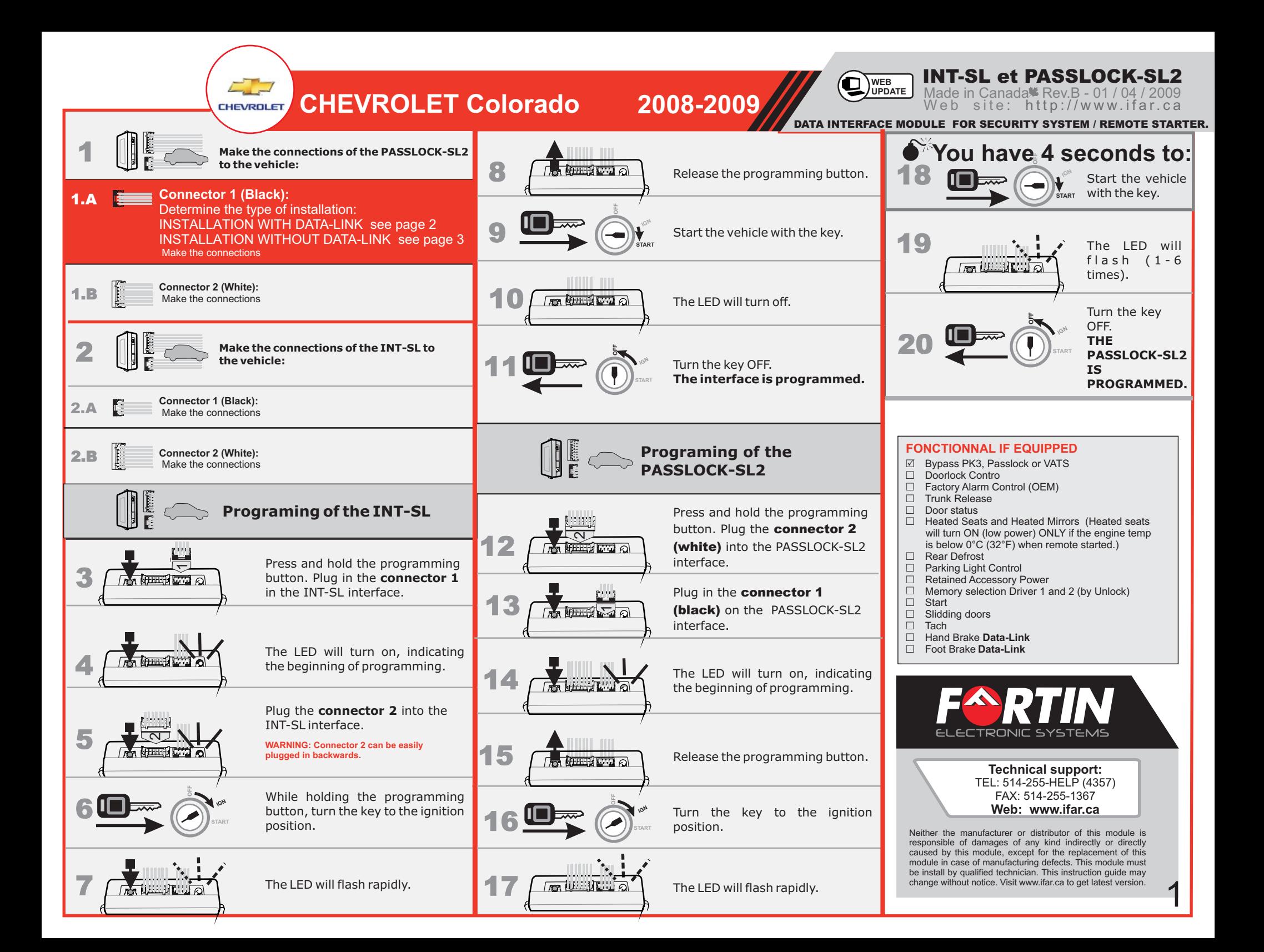

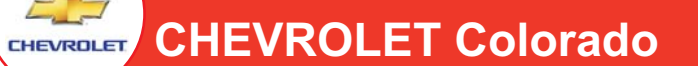

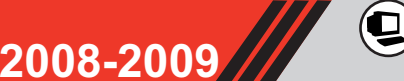

**WEB UPDATE**

 $\blacksquare$  Made in Canada  $\blacksquare$  Rev. B - 01 / 04 / 2009 INT-SL et PASSLOCK-SL2

Web site: h : http://www.ifar.ca

DATA INTERFACE MODULE FOR SECURITY SYSTEM / REMOTE STARTER.

## WITH DATA-LINK

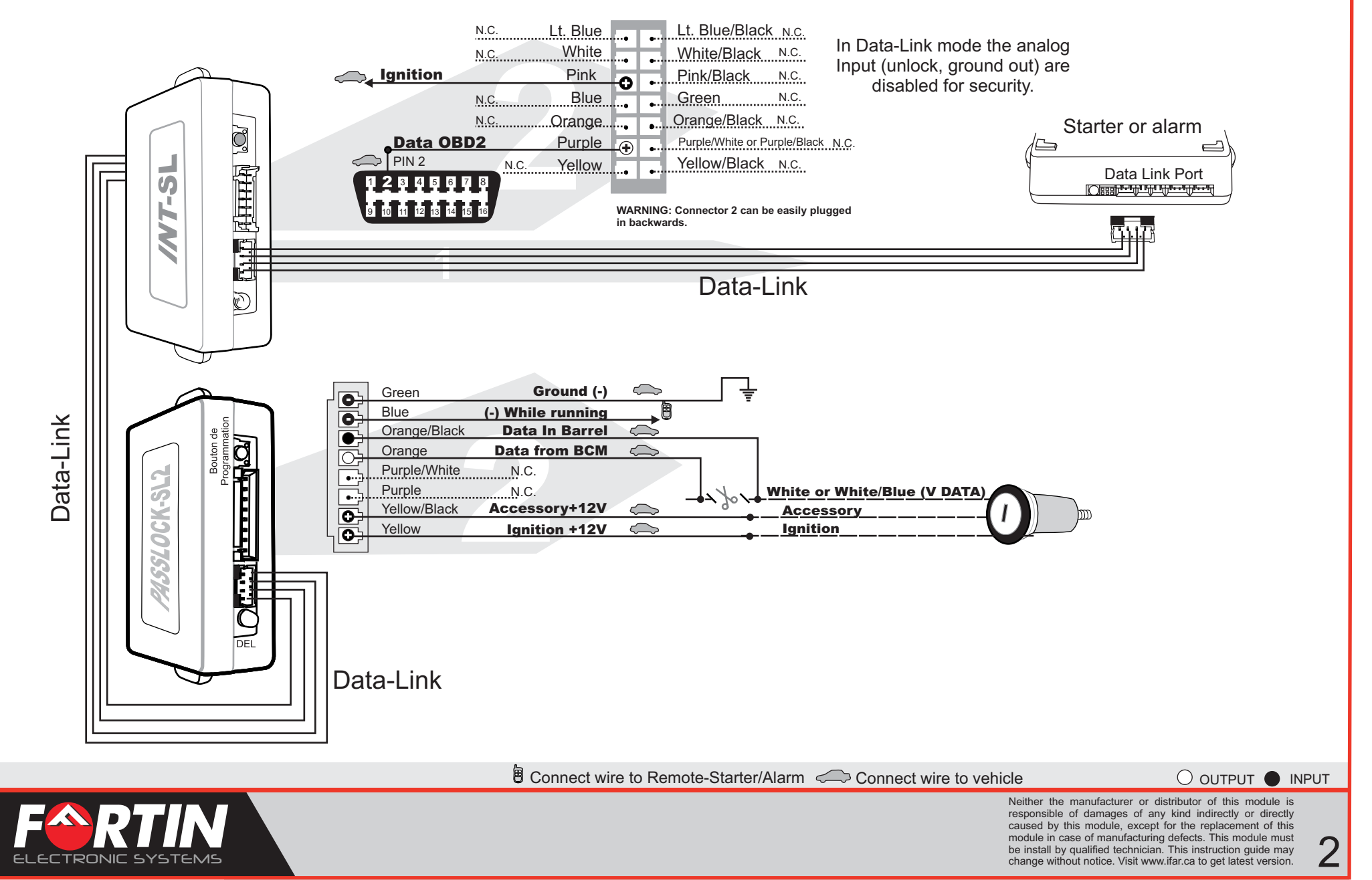

 $\sim$ **CHEVROLET ColoradoCHEVROLET** 

**2008-2009**

 $\blacksquare$  Made in Canada  $\blacksquare$  Rev. B - 01 / 04 / 2009 Web site: h : http://www.ifar.ca INT-SL et PASSLOCK-SL2

DATA INTERFACE MODULE FOR SECURITY SYSTEM / REMOTE STARTER.

**WEB UPDATE**

Q

### WITHOUT DATA-LINK

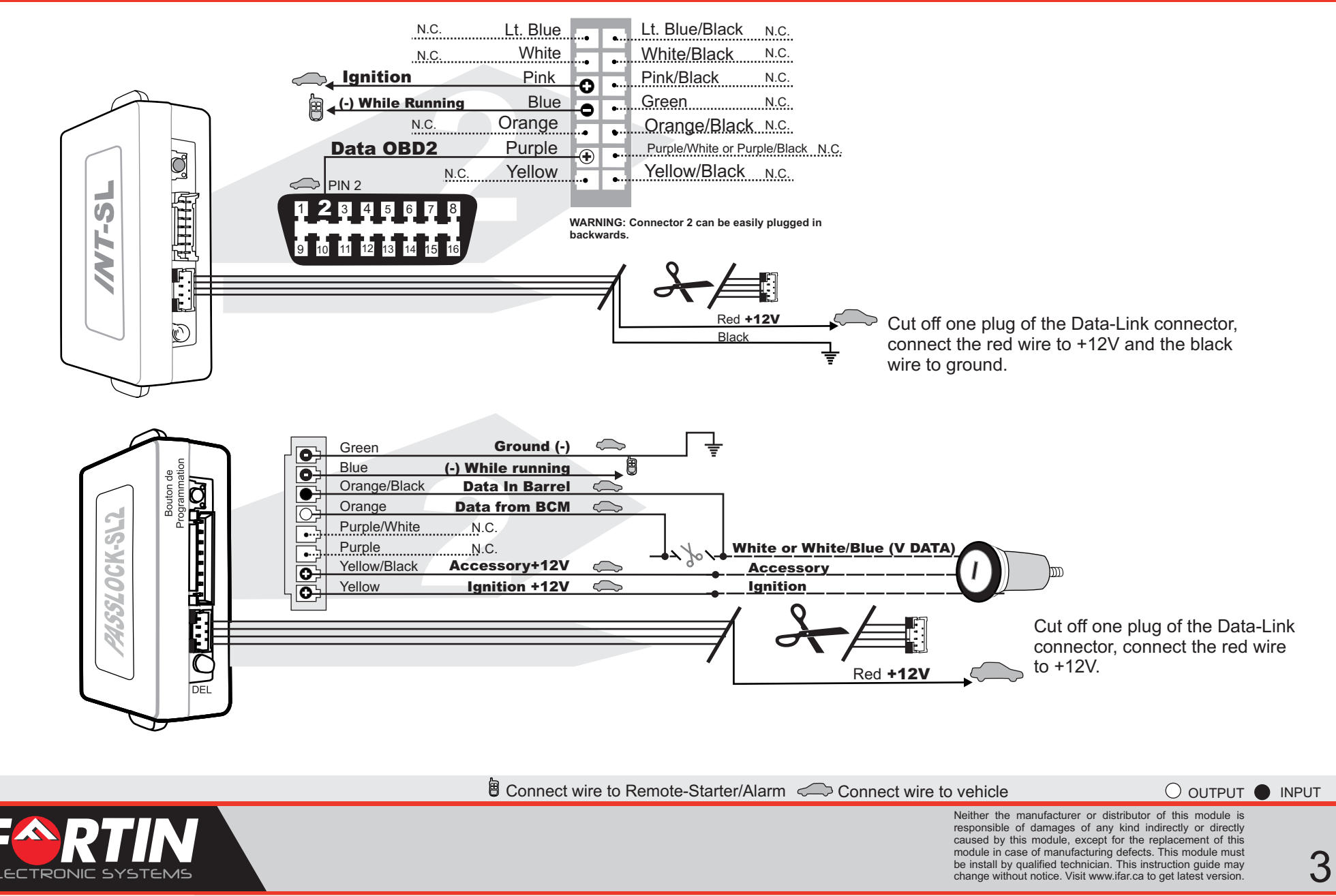

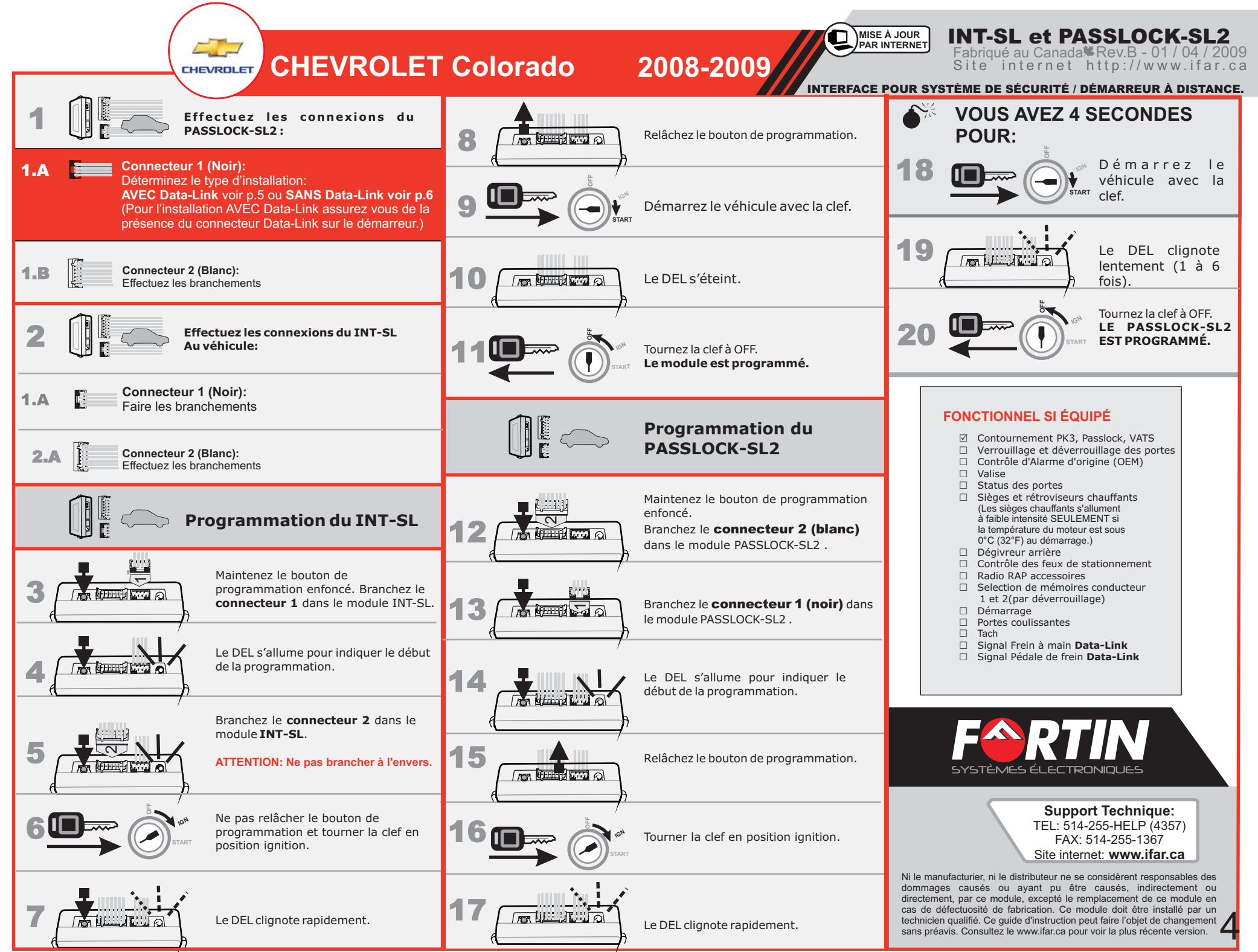

#### $\sim$ **CHEVROLET ColoradoCHEVROLET**

**2008-2009**

**INT-SL et PASSLOCK-SL2** 

Fabriqué au Canada Rev. B - 01 / 04 / 20 Web site : http://www.ifar.ca Fabriqué au Canada - Rev.B - 01 / 04 / 2009 Site internet http://www.ifar.ca

INTERFACE POUR SYSTÈME DE SÉCURITÉ / DÉMARREUR À DISTANCE.

**WEB MISE À JOUR PAR INTERNET**——

Q

### AVEC DATA-LINK

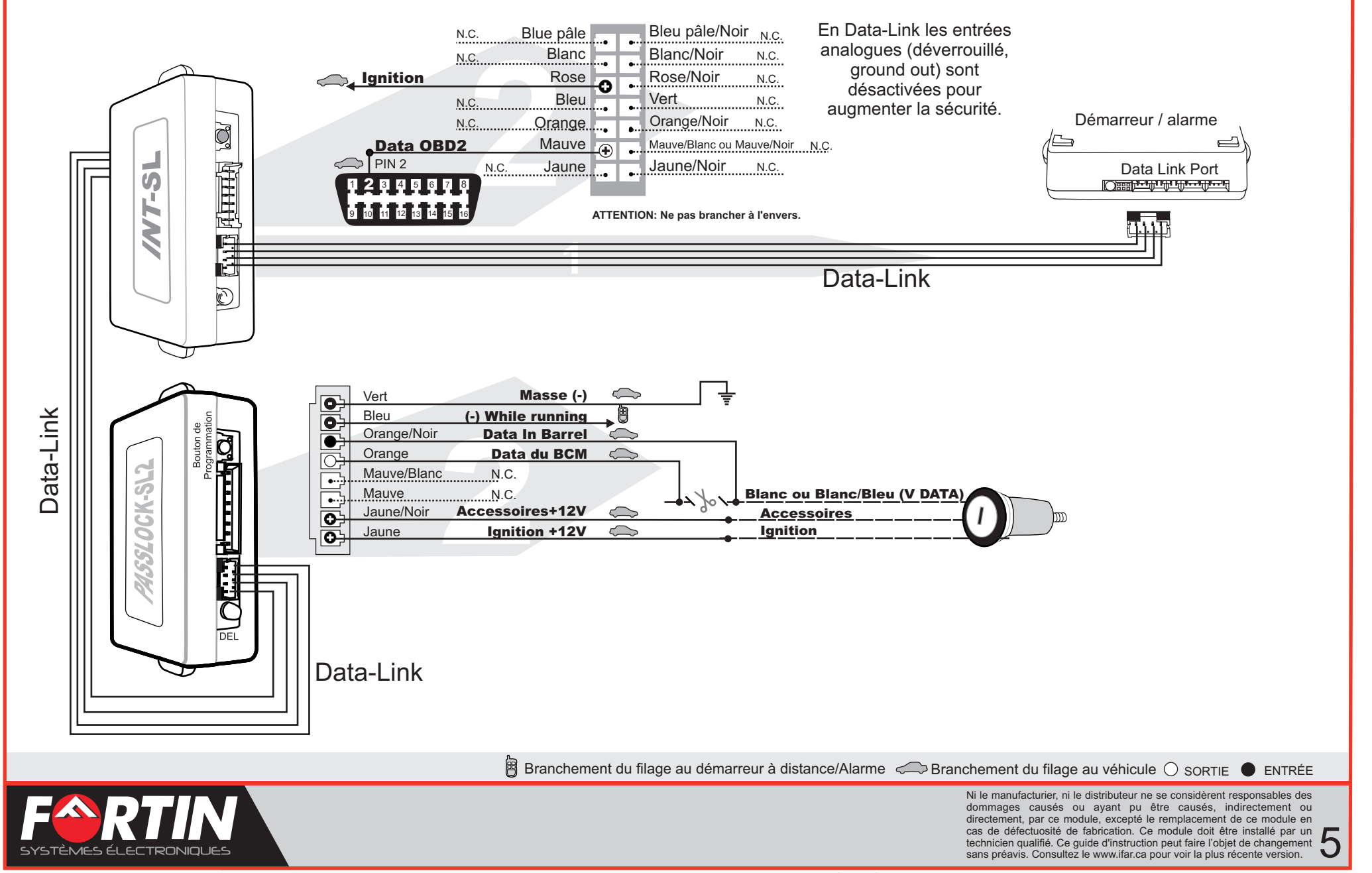

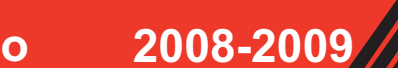

INT-SL et PASSLOCK-SL2Fabriqué au Canada Kev.B - 01 / 04 / 2009

Site internet http://www.ifar.ca

INTERFACE POUR SYSTÈME DE SÉCURITÉ / DÉMARREUR À DISTANCE.

**MISE À JOUR PAR INTERNET**

Q

# SANS DATA-LINK

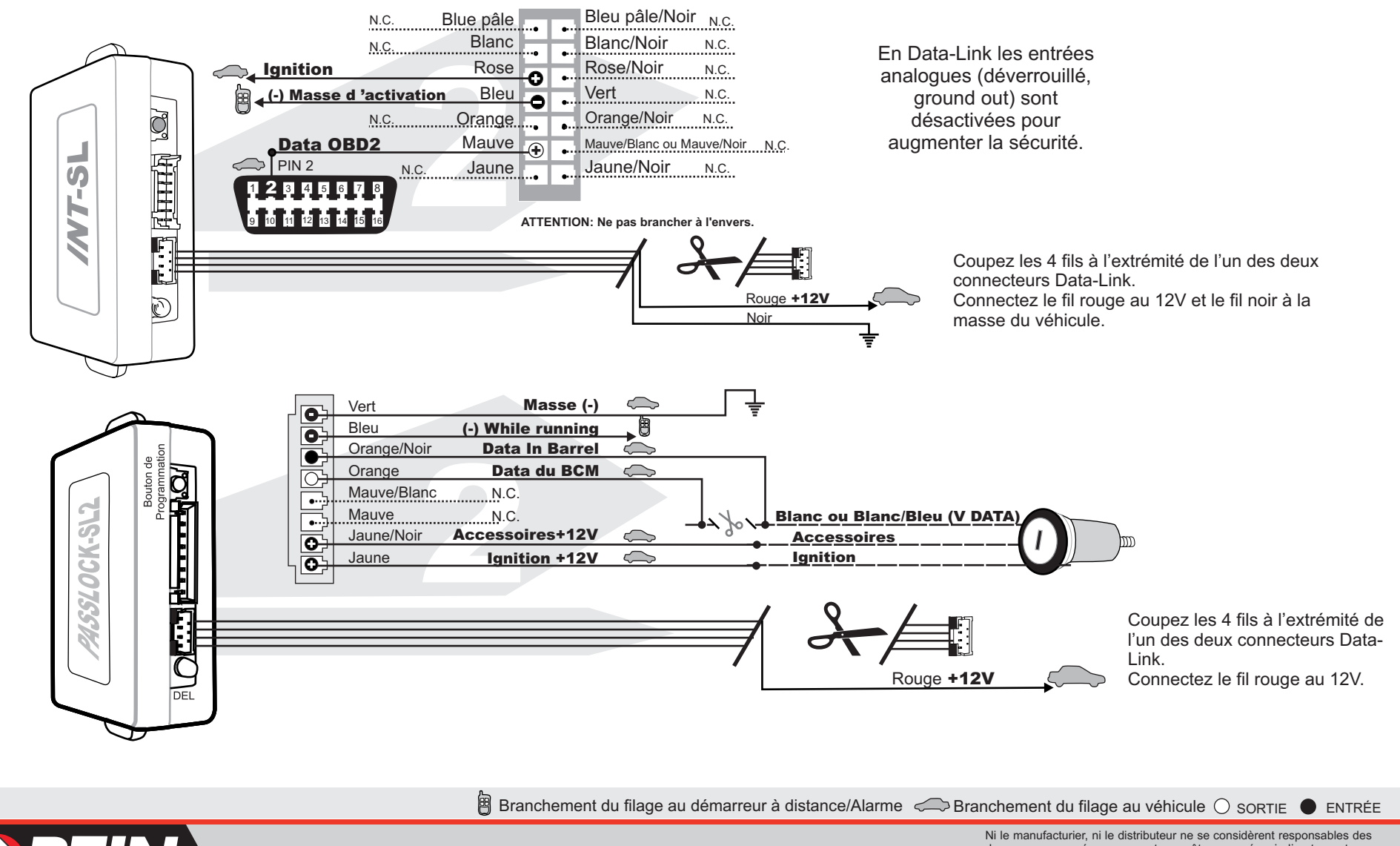

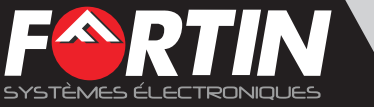

6